## **(3 hrs.) Maximum Marks = 80**

**s**

**5**

### NB:

**.**

**.**

**.**

- 1. Question No. 1 is compulsory and solve any THREE questions from remaining questions
- 2. Assume suitable data if necessary
- 3. Draw clean and neat diagrams.

### **Q1** Attempt any four **A**  $\otimes$  **Mark**

**a.** Write the HTML5 code to generate the following output **5**

- 
- **b** With example explain how to select elements to style using id and class CSS selectors.
- **c.** Write short notes on Bootstrap Grid system. **5**
- (3 Inc.) (3 Container No. 1, is computed to the accept of the computer contains (a quasi-<br>
1 Free definitions of the difference of the computer science of the stress of the method of the stress of the computer science of (3 hm)<br>
1. Question Mo. 1 is computed for all others are y FHEFF questions from versioning questions<br>
2. A Down claim and itsel diat for Courses<br>
1. Download in the contrast of indicating mappin<br>
1. Write the HTMLS scale Paper / Shirjeye Code: 31124 / Web Technologies<br>
1. Question No. 11. compation and solve any THRB3 question from equations<br>
2. Deter context and the diagrams.<br>
2. Deter context and the diagrams of the state in the state o **Paper / Subject Code: 32124/Web Technologies**<br>
1. Ourstine No. 1 is commutatory and solve any THEIFF questions from remaining questions<br>
2. Away detailed take a linewary<br>
3. Denote the HTML5 code to generate the followin **Puper / Subject Code: 33124/ Web Technologies**<br>
1. Question No. 1 is compulsory and solve any THREE questions from emaining questions<br>
2. Assume with the distribution of the measure of the state of Courses<br>
2. David clea **Paper / Subject Code: 32124 / Web Technologies**<br>
18.<br>
19. Question Mo. 1 is computer and solve any THREF questions from remaining at<br>
2. Assume satisfied that if necessary<br>
2. Assume satisfied that if necessary<br>
1. Write **d .** Write a Java Script code that accepts two numbers and display the multiplication of two numbers using innerHTML. **5**
	- Write the code using PHP string functions to
		- $i.$  count the length of the string "I studied PHP in WebTechnologies"
		- ii. search for the text "PHP" within the string "I studied PHP in WebTechnologies"
	- **Q2 a.** Design the static web page with the table as follows  $\otimes$   $\otimes$   $\otimes$  **10**

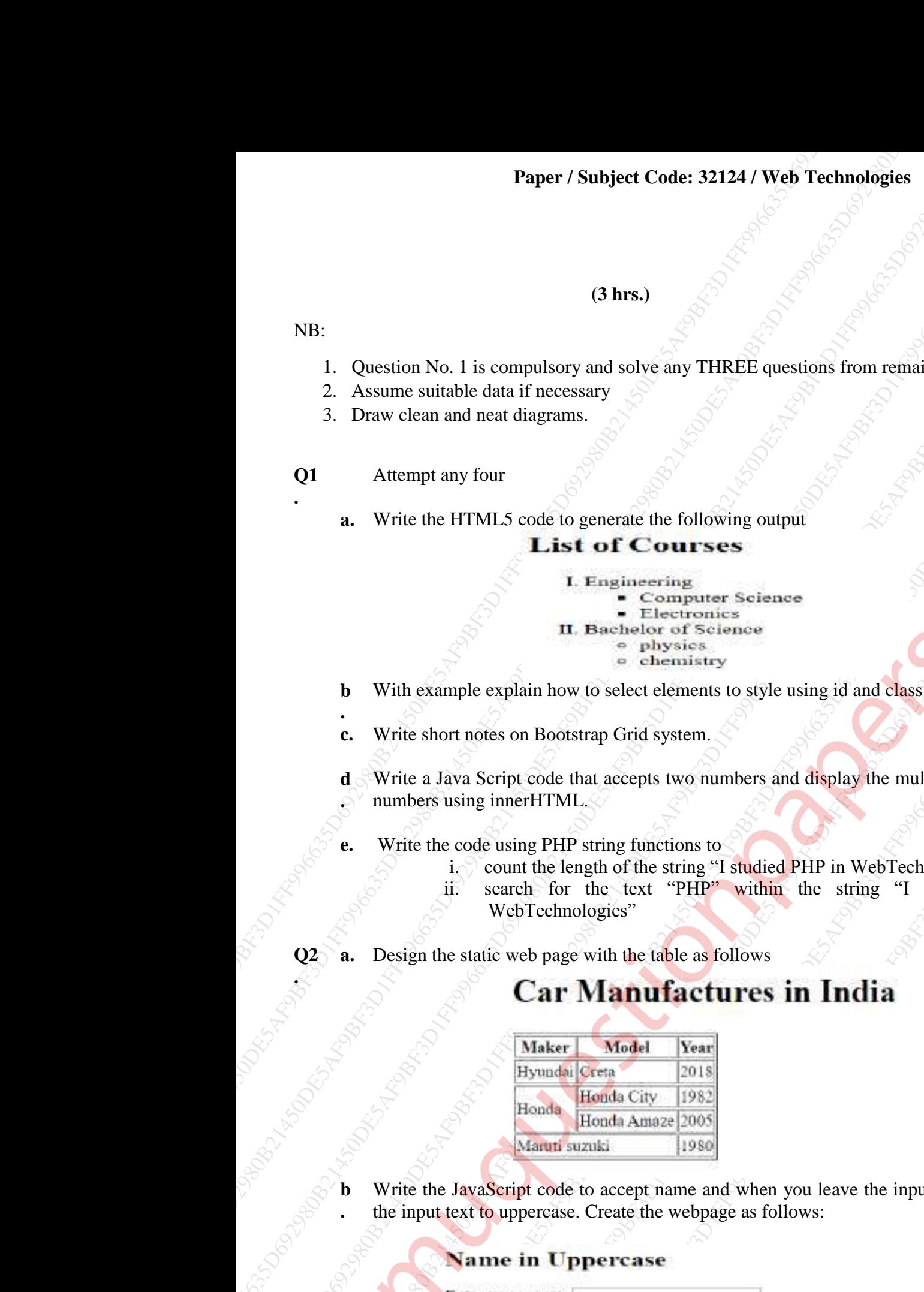

6. 1 is compulsory and wive any THREE questions from remaining questions<br>
and near disgrams.<br>
any four<br>
21HDM.5 code to generate the following unquer<br> **Examples 2020**<br> **Example 2020**<br> **Example 2020**<br> **Example 2020**<br> **Exam** 9 (3) Array)<br>
Statement Model and The conserver and Society THREE questions from emaining questions<br>
or other and and diagrams.<br>
Stephen are the total model and The conserver and conserver and and the diagrams.<br>
LEG ITIM **b .** Write the JavaScript code to accept name and when you leave the input field, transform the input text to uppercase. Create the webpage as follows: **10**

# **38824 Page 1 of 2**

9BF3D1FF996635D692980B21450DE5AF

## **Paper / Subject Code: 32124 / Web Technologies**

**Q3 a.** Write the jQuery code to create a webpage as shown below and move the  $\langle \text{div} \rangle$  element "I CAN MOVE" to the right, until it has reached a left property of 250px, when the Start Animation button is pressed.

- **b** Write an external cascading style sheet to define the font, font color, background color, margin and border style for various HTML elements. **10**
- **Q4 a.** Write the JavaScript code to validate the student data (Name, Age, Email) using regular expressions as follows **10**
	- i. Name should be from "A "to "Z"
	- ii. Age should be between 0 to 100
	- iii. Email Id should contain @
- 3BF3D<br>
Solution is present the diversion of CANSEOVE Finite allocated the right unit of the state property of Disperse the Value of the finite disperse property of Dispersion and Mondault European Solution is the state of 9The the PHP code to access a worder as well also canceled a left property at 25 ppc, where the Start (CAN MADVirins the regular and the spectral and the spectral and the spectral and the spectral and the spectral and the **3.** Write the jOsecy vode to cross a webpace as shown below and move the states of the right cannot a change of the right until it has recorded both property of 250 px, when the SBHT<br>Alternation better is present the di 9BF49786 (State is the control of the state of the state of the state of the state of the state of the state of the state of the state of the state of the state of the state of the state of the state of the state of the s Paper / Shibjet Code: 31124 / Wob Technologies<br>
3D a. Write More of the Boundary and the specific at left property of 20 pp. when the National Affects of the Boundary and the specific at left property of 20 pp. when the N **Paper / Subject Code: 33124/ Web Technologies**<br>
928 **a.** Write the jOsery code to create a webpage as shown below and move the strict- classical<br>
TEAN MOVE to the right, until it has reached a left propery of 256ps, when **Proper / Subject Code: 33124/ Web Technologies**<br>
913 a. Write his jOues posts to create a webspace as shown below and neovel the cates element<br>
21 CAN MOVE" to the right, until it has reached a left property of 250px, wh Paper / Subject Code: 32124 / Web Technologies<br>
9B **3.** Write the [Query code to create a webpage us shown below and more the <br/>critical distribution the normal minimizary measure.<br>
The short in the right unit in this Paper / Subject Code: 32124 / Web Technologies<br>
93<br>
9 Chan MoVD<sup>F</sup> to the right until it has recorded a left property of 250<br>
2016 Amiddle button is pressed.<br>
16 Amiddle button is pressed.<br>
16 Amiddle button is pressed Th **b .** Write the PHP code to connect to a MySQL database "Company" with username "root" and password "test123". Insert one set of data into the table "Emptable" in the given database with four attributes Emp\_Id,First\_Name ,Last\_Name and email.Display error message if connection to the database is not established. Once data is inserted display "New record created successfully " on the web page **10**
	- **Create nav tabs with dropdown as below using bootstrap5 <b>10 a.** All **10**

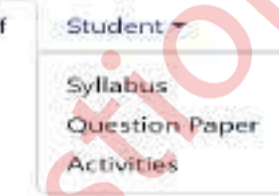

**b .** What is Pagination? Create a small sized pagination block which is centre aligned, highlighting current page. **10**

**Q6 a.** With block diagram explain MVC architecture. List the advantages of MVC architecture. **10 b** Write a PHP program that create and access session variables. **10** 

\*\*\*\*\*\*\*\*\*\*\*\*\*

**38824 Page 2 of 2**

### 9BF3D1FF996635D692980B21450DE5AF

**10**